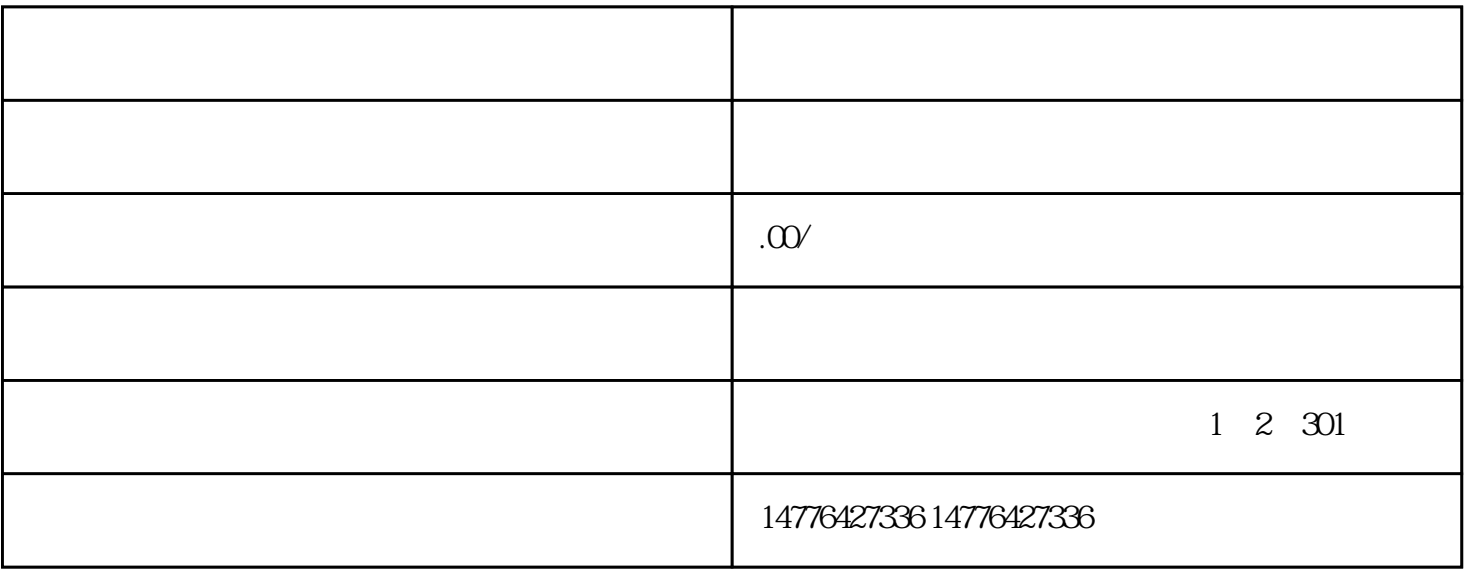

logo

,A区B区商品蕞低与蕞高价格,A区B区参与活动预约冻结账户的分

享值,A区B区参与活动预约需账户消费的金额数值,寄售规则描述等

 $\sqrt{a}$ 

 $($ 

 $id$  id

## $1.1$

 $1.2$ 

 $*$